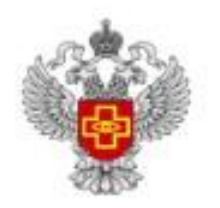

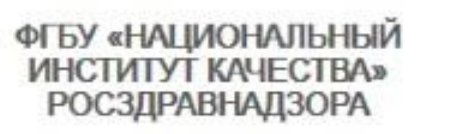

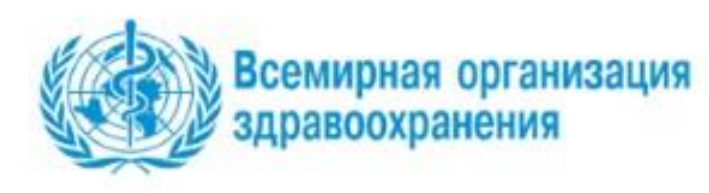

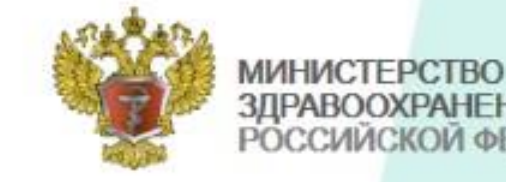

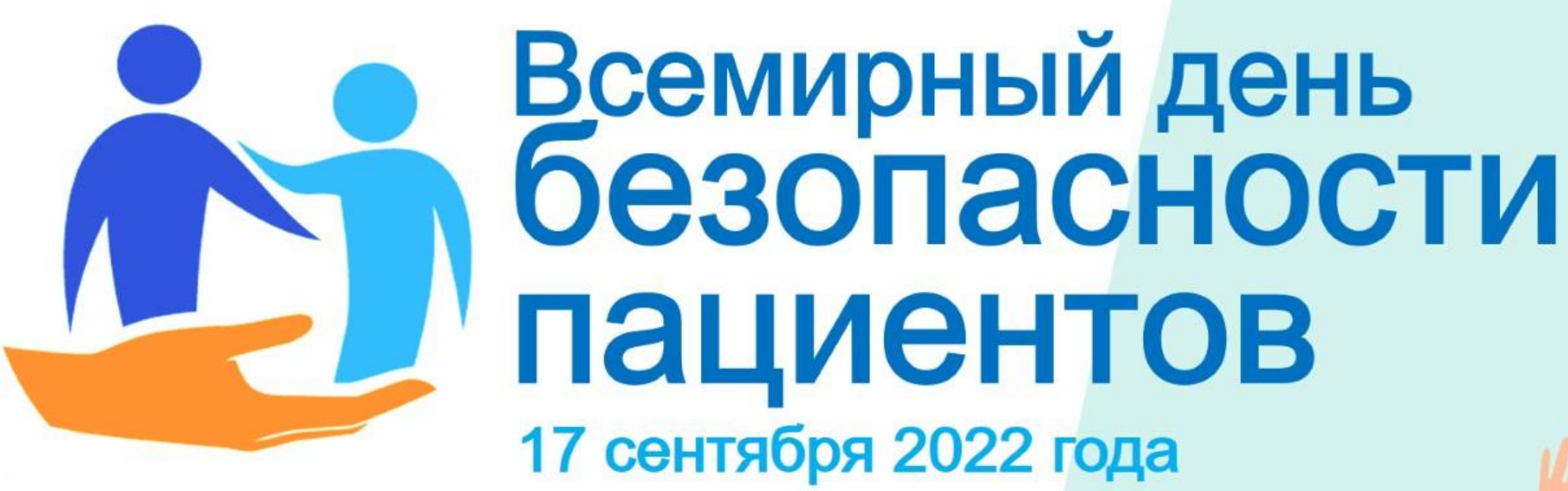

Безопасное применение лекарственных препаратов

информация для пациентов

**ЗДРАВООХРАНЕНИЯ** РОССИЙСКОЙ ФЕДЕРАЦИИ

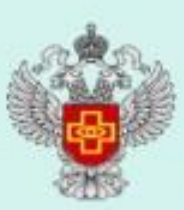

ФЕДЕРАЛЬНАЯ СЛУЖБА ПО НАДЗОРУ В СФЕРЕ ЗЛРАВООХРАНЕНИЯ

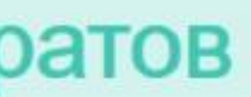

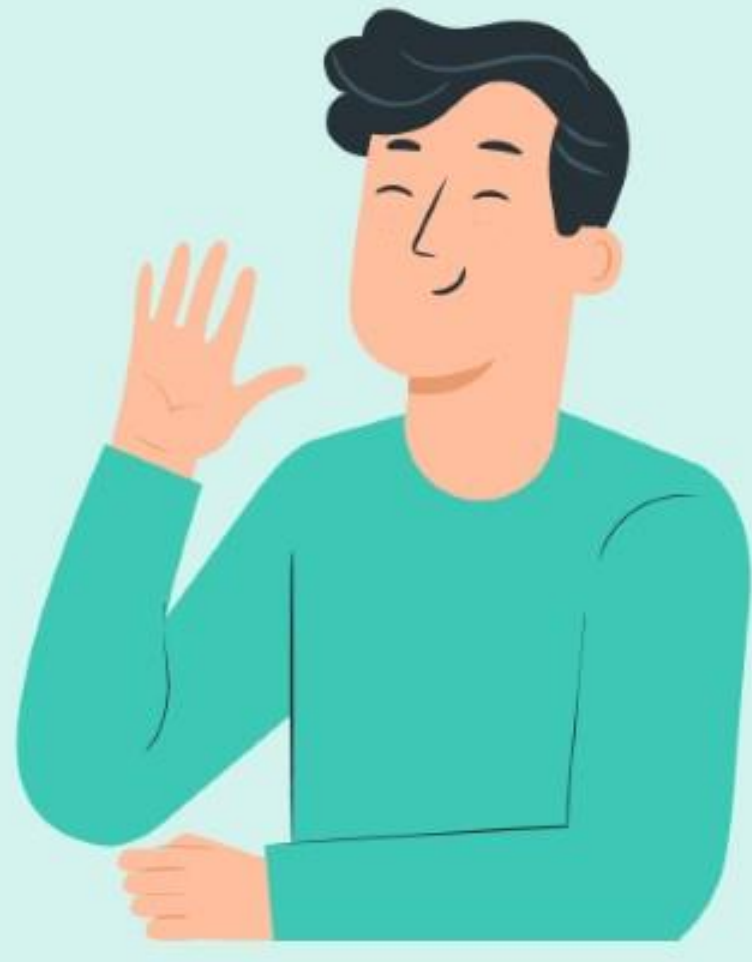

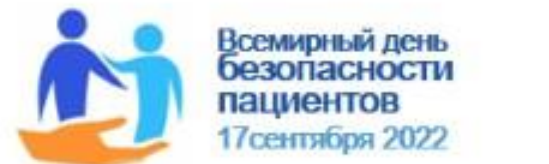

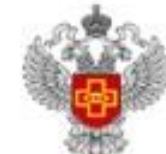

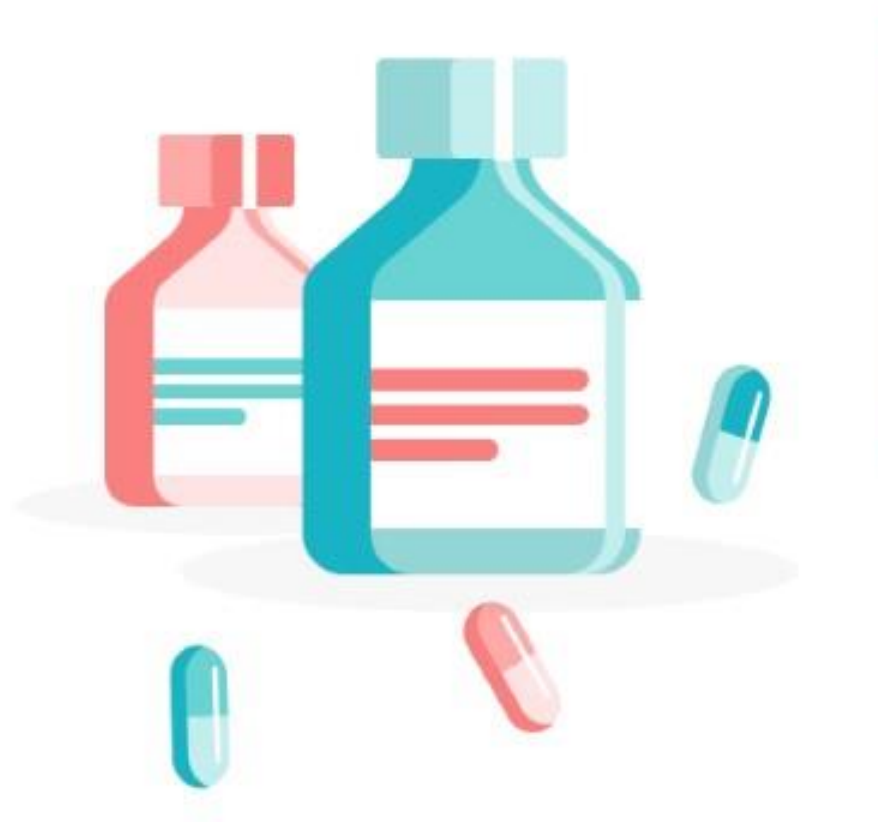

Первое в мире синтетическое лекарство, аспирин, было создано в 1897 г. С тех пор достигнуты невероятные успехи в создании лекарств для лечения самых разных заболеваний и патологий. На сегодняшний день существуют тысячи лекарств, применяемых для профилактики, лечения и смягчения последствий заболеваний, которые всего лишь несколько поколений назад были неизлечимыми и смертельными.

- лекарств (NCBI, 2019).
- 
- $\circ$
- 

В то же время небезопасное применение лекарств и устойчивость к противомикробным препаратам ставит под угрозу эффективность многих широко применяемых лекарств и на сегодняшний день является одной из наиболее серьезных проблем, угрожающих здоровью людей

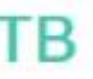

• 10% пациентов больниц будут подвержены ошибкам при приеме

Средний уровень ошибок при приеме лекарств составляет около 8-25% (Patient Safety Network, 2018).

Частота ошибок при приеме лекарств в домашних условиях составляет от 2% до 33% (Patient Safety Network, 2018).

Неправильная выдача лекарств приводит к частоте ошибок при приеме лекарств от 0,014% до 55% (BMJ Open Quality, 2018).

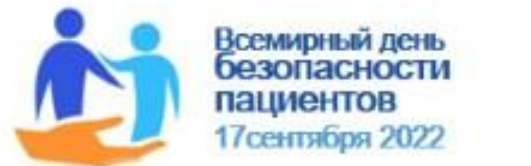

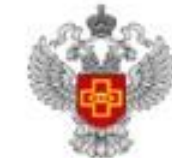

ФГЕУ «НАЦИОНАЛЬНЫИ ИНСТИТУТ КАЧЕСТВА» **РОСЗДРАВНАДЗОРА** 

## ПОЧЕМУ ВОЗНИКАЮТ ОШИБКИ?

Медикаментозные ошибки допускаются там, где системные недостатки в организации лекарственной терапии, а также человеческие факторы, такие как усталость, неудовлетворительные условия работы или нехватка персонала, влияют на процесс использования лекарств.

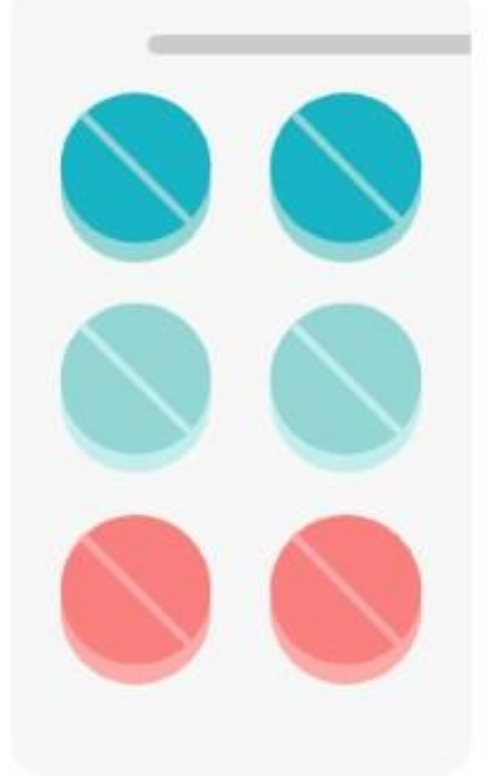

Причина ошибки может заключаться в необычайной сложности объекта, с которым имеют дело медики или же в резко возросшей активности современных методов лечения и диагностики, а также в прогрессирующей специализации медицины, поэтому врачебная ошибка не всегда зависит от личности врача.

Незнание, ставшее причиной ошибки, может быть результатом добросовестного заблуждения.

Причинная связь между действиями (или бездействием) врача и ухудшением здоровья или даже смертью больного не означает еще виновности врача - это может быть и несчастный случай.

Медицинской деятельности с нулевым уровнем рисков, нежелательных событий, неблагоприятных исходов нет, не было и никогда не будет. Именно факт признания этого обстоятельства обществом, государством послужил толчком к интенсификации работы по повышению качества и безопасности медицинской деятельности в развитых странах, особенно в последние 20 лет.

Прежде всего потому, что достижение результата, повышения безопасности медицинской помощи, не является ответственностью только медиков и возможно только при активном участии пациентов, их родственников, общества в целом.

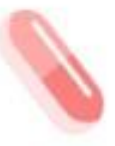

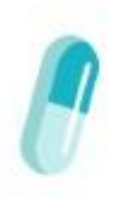

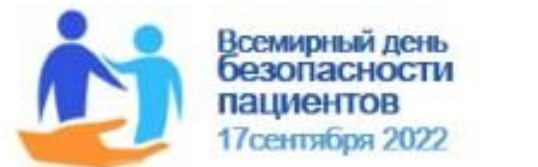

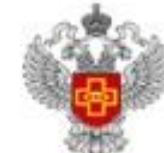

ФГБУ «НАЦИОНАЛЬНЫИ ИНСТИТУТ КАЧЕСТВА» **РОСЗДРАВНАДЗОРА** 

## ЧТО ТАКОЕ НЕЖЕЛАТЕЛЬНАЯ РЕАКЦИЯ

«Если препарат лишен побочных эффектов, следует задуматься, есть ли у него какие-либо эффекты вообще!» Борис Вотчал, основоположник клинической фармакологии в России, академик

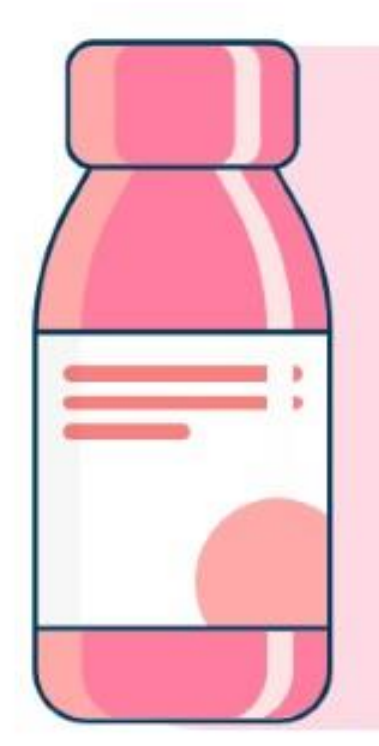

## ПОБОЧНОЕ ДЕЙСТВИЕ

реакция организма, возникшая в связи с применением лекарственного препарата в дозах, рекомендуемых в инструкции по его применению, для профилактики, диагностики, лечения заболевания или для реабилитации

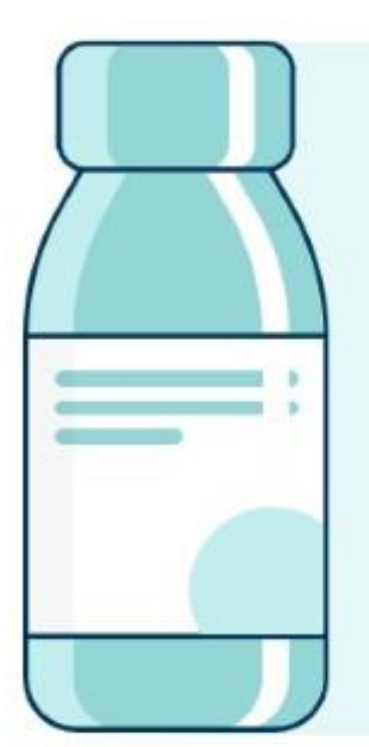

Вот какие причины возникновения нежелательных реакций эксперты ВОЗ называют основными:

- ℬ несоблюдение указаний специалистов
- ℬ самолечение рецептурными лекарствами
- превышение доз и продолжительности приема  $\Omega$
- взаимодействие с другими лекарствами и пищей  $\Omega$

AMH CCCP

### НЕЖЕЛАТЕЛЬНАЯ РЕАКЦИЯ

непреднамеренная неблагоприятная реакция организма, которая может быть связана с применением лекарственного препарата

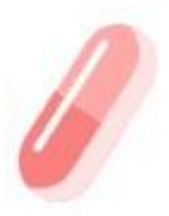

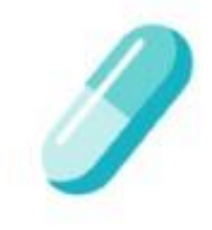

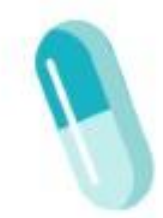

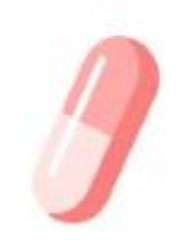

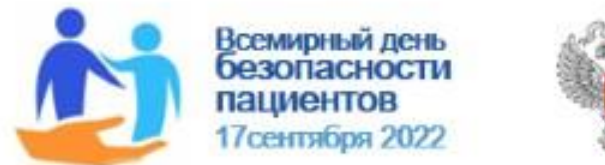

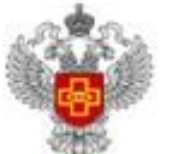

ИНСТИТУТ КАЧЕСТВА» **РОСЗДРАВНАДЗОРА** 

5 ЭТАПОВ ПРИМЕНЕНИЯ ЛЕКАРСТВ

Перед началом лекарственной терапии для снижения возникновения риска Вы должны убедиться, что знаете ответы на вопросы, возникающие на каждом этапе применения лекарств. Если Вы не можете ответить на вопрос, его следует задать Вашему лечащему врачу.

ОБЯЗАТЕЛЬНО ЗАДАВАЙТЕ ЭТИ ВОПРОСЫ КАЖДЫЙ РАЗ, В СЛУЧАЕ:

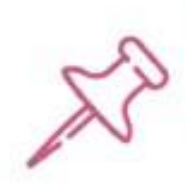

Если Вы идете на прием к врачу, посещаете медицинскую организацию

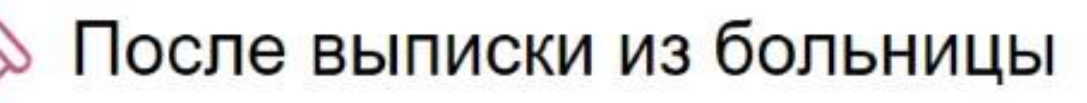

Если Вы ухаживаете за другим человеком

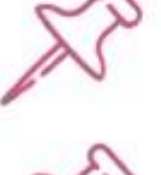

При переводе в другую медицинскую организацию

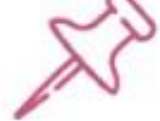

Если Вы находитесь на домашнем лечении

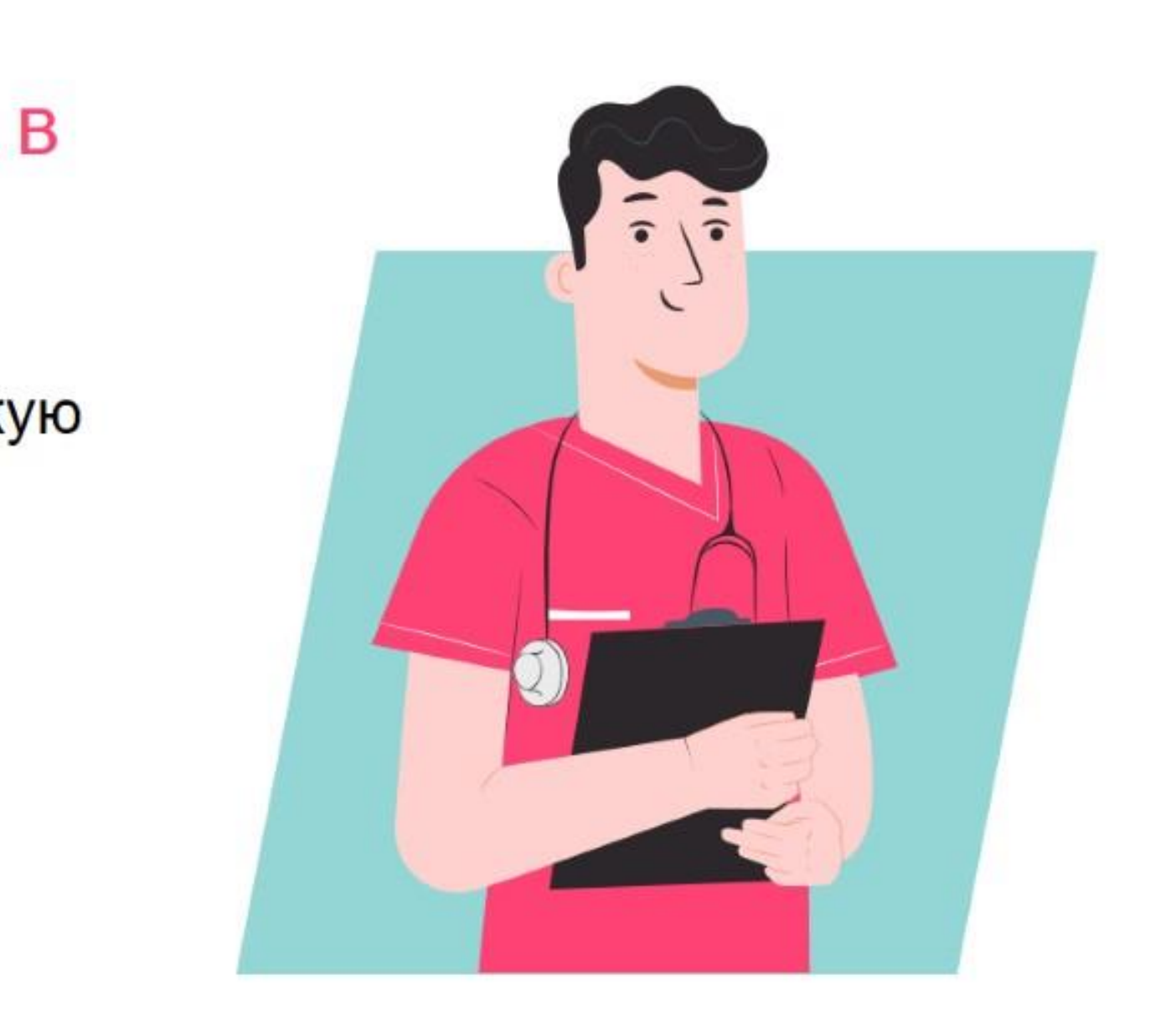

5

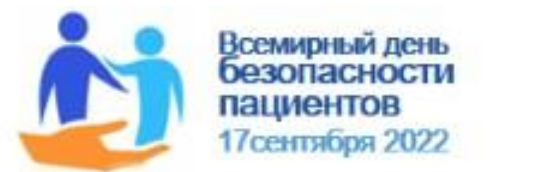

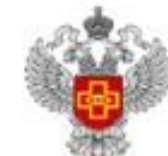

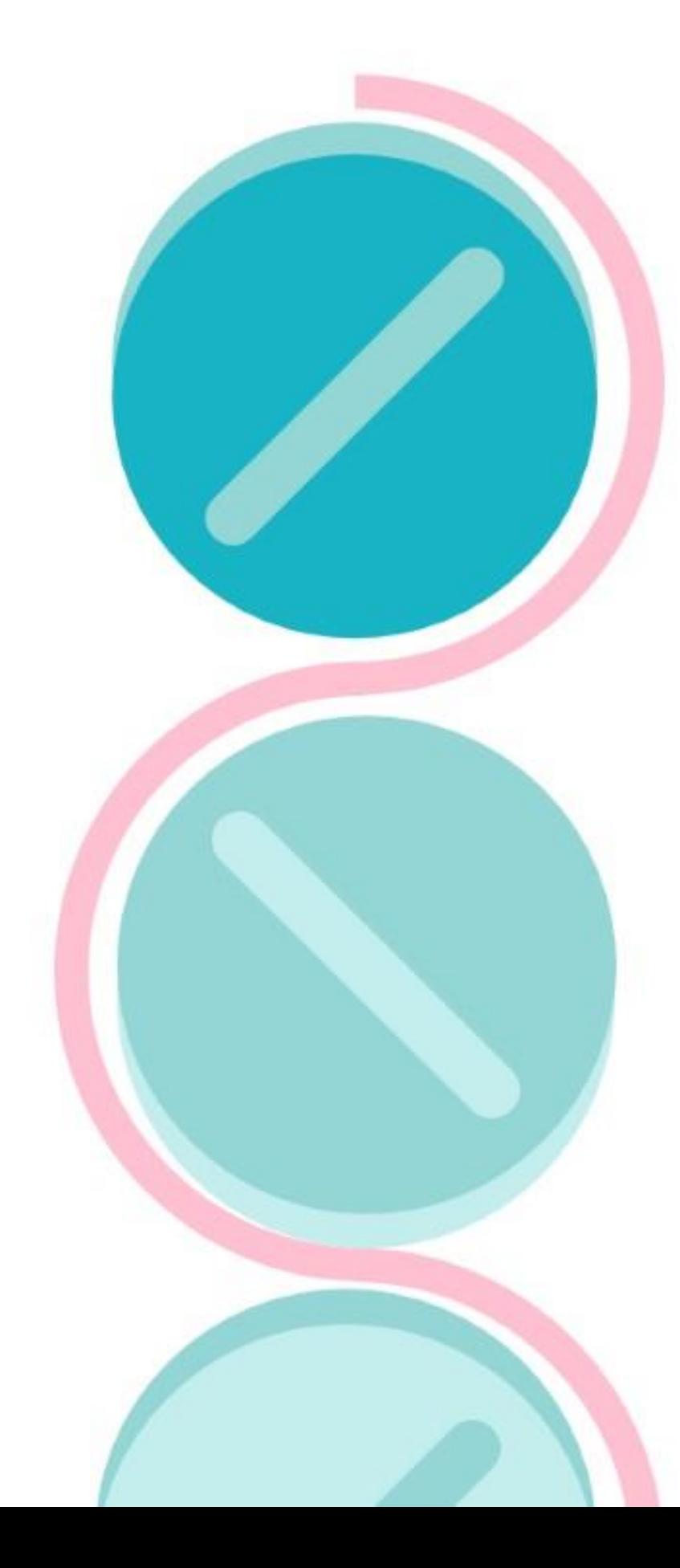

## 1. НА ЭТАПЕ НАЗНАЧЕНИЯ

- Как называется лекарство и для чего он назначается?
- Какие риски и побочные эффекты его приема?
- Есть ли другие варианты моего лечения?
- Сообщил ли я лечащему врачу об аллергиях, в том числе при приеме лекарств?
- Как правильно хранить это лекарство?

## 2. НА ЭТАПЕ ПРИМЕНЕНИЯ

- В какое время суток и в какой дозировке я должен принимать лекарство?
- Каким способом я должен принимать лекарство?
- Зависит ли прием лекарства от приема пищи?
- Что я должен делать, если пропустил прием лекарства?
- Что я должен делать в случае появления нежелательных реакций или побочных эффектов?

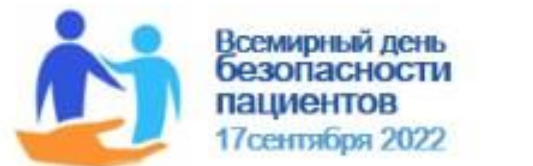

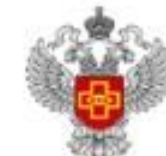

## 5 ЭТАПОВ ПРИМЕНЕНИЯ ЛЕКАРСТВ

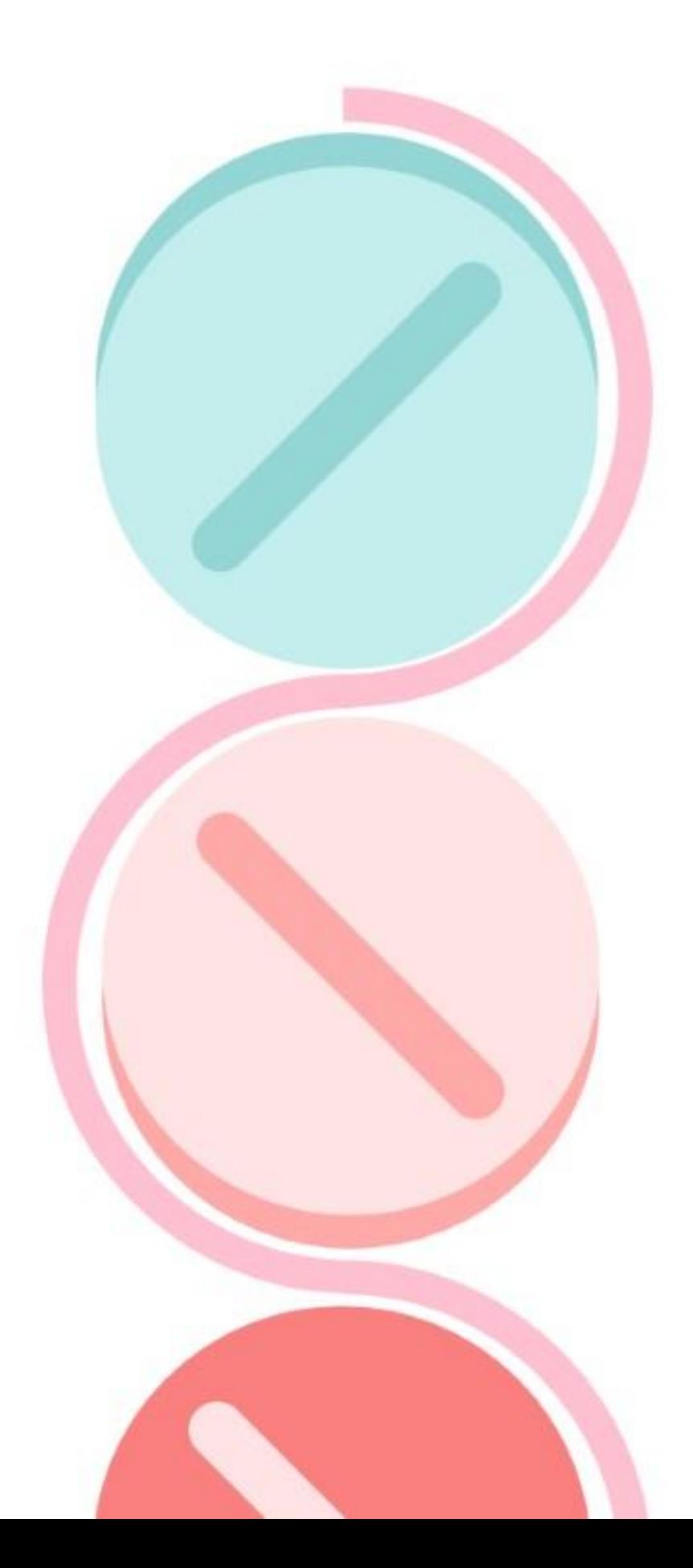

## 3. НА ЭТАПЕ ИЗМЕНЕНИЯ ПЛАНА ЛЕЧЕНИЯ

- Действительно ли мне нужно другое лекарство? Сообщил ли я своему лечащему врачу о лекарствах, которые я уже
- принимаю?
- Можно ли применять это лекарство одновременно с другими? • Что я должен делать, если одновременный прием нескольких лекарств вызовет нежелательную реакцию или побочный эффект? Смогу ли я правильно принимать сразу несколько лекарств?
- 
- 

## 4. НА ЭТАПЕ ПОВТОРНОГО ПРИЕМА

- Слежу ли я за списком принимаемых мною лекарств?
- Как долго я должен принимать каждое лекарство?
- Не принимаю ли я лекарство дольше, чем нужно?
- Регулярно ли мой лечащий врач проверяет список назначенных лекарств?
- Как часто должен пересматриваться список принимаемых мной лекарств?

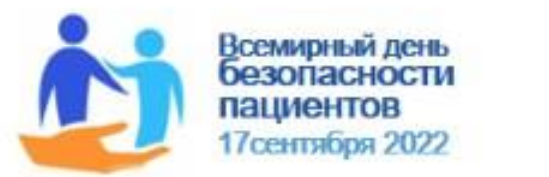

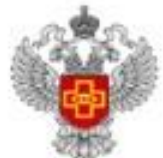

ФГБУ «НАЦИОНАЛЬНЫЙ<br>ИНСТИТУТ КАЧЕСТВА» **РОСЗДРАВНАДЗОРА** 

## 5 ЭТАПОВ ПРИМЕНЕНИЯ ЛЕКАРСТВ

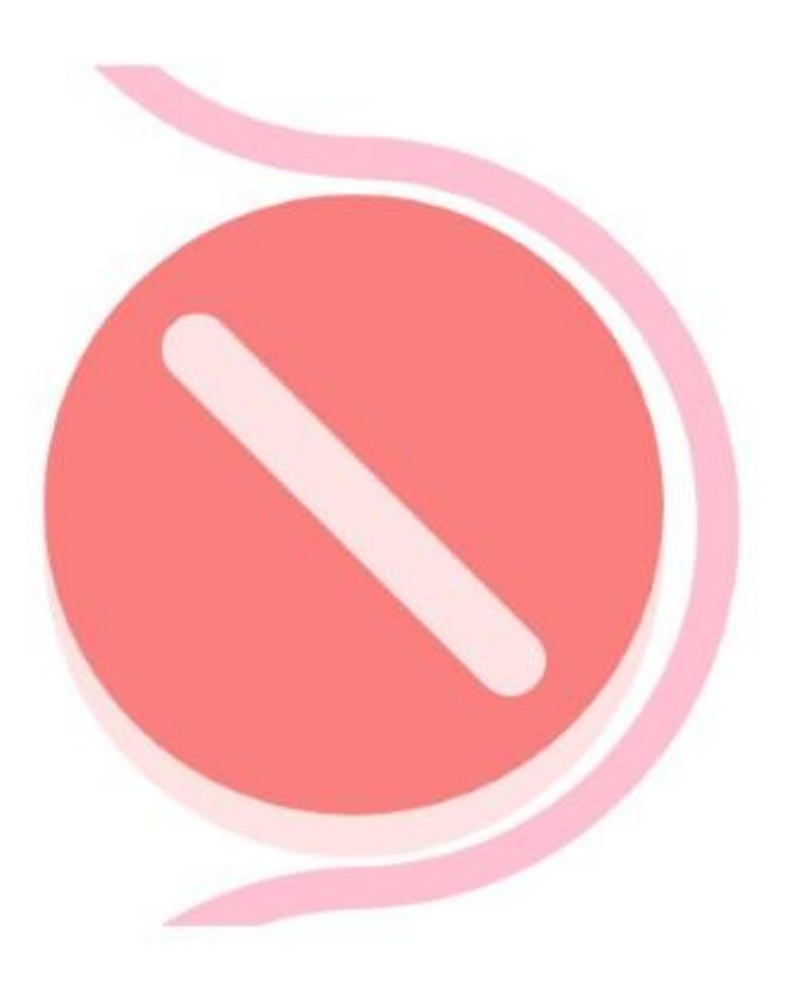

## 5. ПРЕКРАЩЕНИЕ ПРИЕМА

- Когда я должен прекратить прием лекарства?  $\bullet$
- Есть ли какие-то лекарства, применение которых нельзя прекращать внезапно?
- Что я должен делать, если лекарство закончилось?
- Если я прекращаю прием лекарства из-за возникшей нежелательной реакции или побочного эффекта, куда я должен сообщить об этом?
- Что мне делать с оставшимися или просроченными лекарствами?

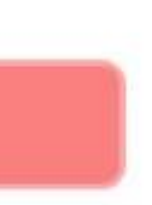

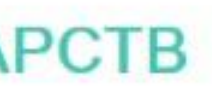

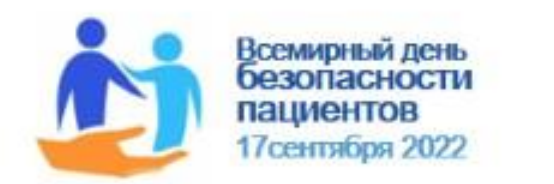

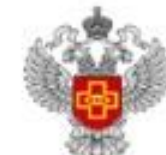

ФГБУ «НАЦИОНАЛЬНЫИ ИНСТИТУТ КАЧЕСТВА» **РОСЗДРАВНАДЗОРА** 

## ГЛОБАЛЬНЫЕ ЦЕЛИ ВОЗ

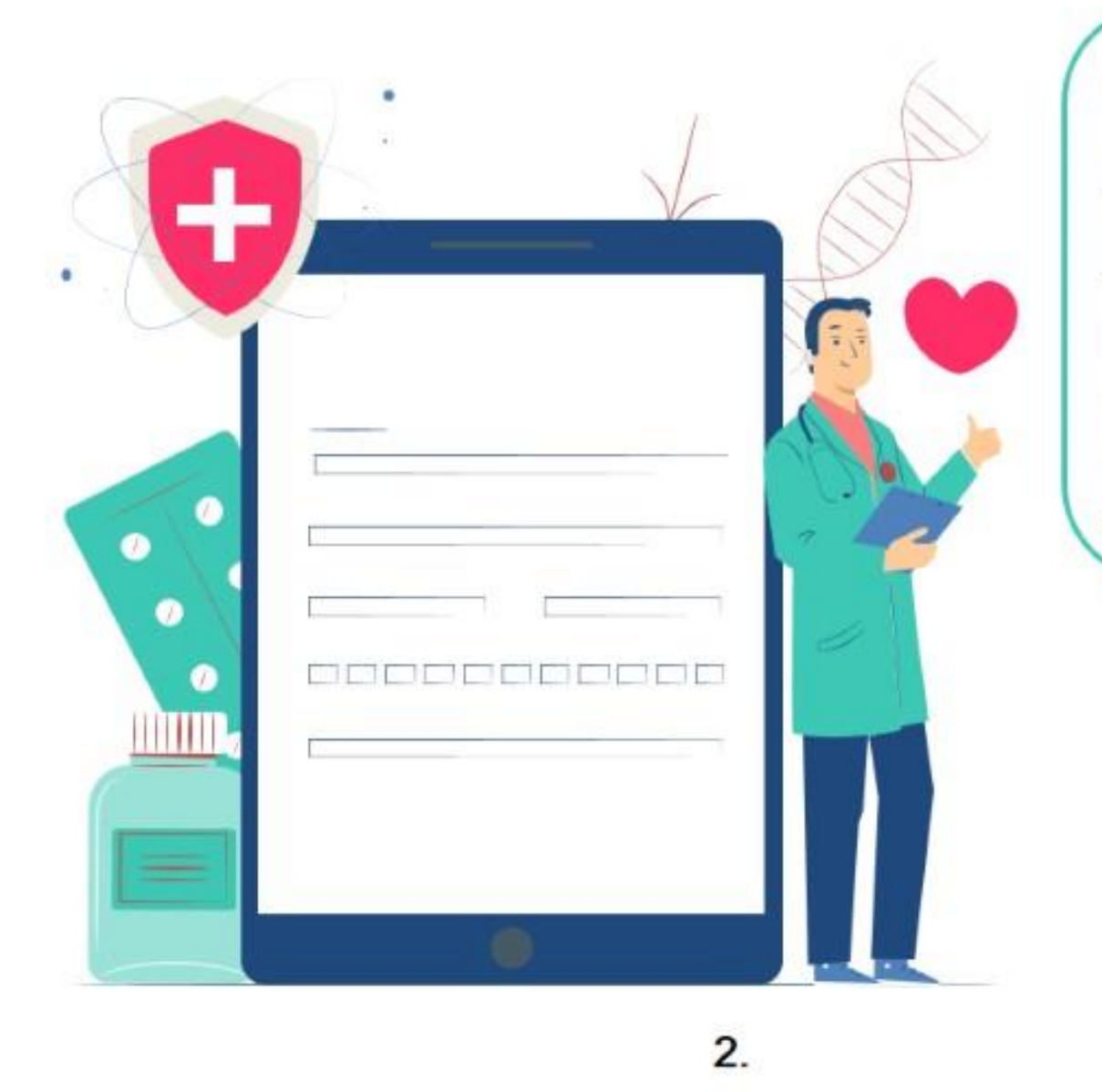

Состояние Вашего здоровья и результаты назначенной лекарственной терапии должны находиться на контроле у Вашего лечащего врача. Он определяет необходимость дополнительных исследований, а также дальнейшее оказание медицинской помощи, включая корректировку ранее определенной лекарственной терапии.

В СЛУЧАЕ ОТСУТСТВИЯ ЛЕЧЕБНОГО ЭФФЕКТА ИЛИ УХУДШЕНИЯ СОСТОЯНИЯ (ВОЗНИКНОВЕНИЯ НЕЖЕЛАТЕЛЬНОЙ РЕАКЦИИ) ПОСЛЕ ПРИМЕНЕНИЯ ЛЕКАРСТВА НЕОБХОДИМО ОБРАТИТЬСЯ К ЛЕЧАЩЕМУ ВРАЧУ!

Пациенты, выявившие нежелательные реакции или отсутствие ожидаемого эффекта лекарства, вправе попросить врача заполнить «Извещение о побочном действии, нежелательной реакции или отсутствии ожидаемого терапевтического эффекта лекарственного средства», которая доступна для загрузки с интернет-сайта Росздравнадзора и отправить ее по электронной почте: npr@roszdravnadzor.gov.ru

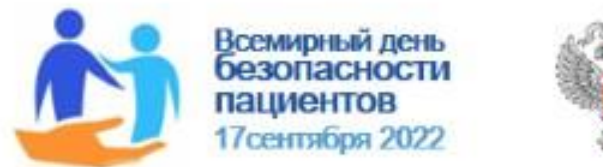

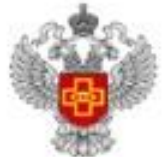

ФІЕУ «НАЦИОНАЛЬНЫІ

ИНСТИТУТ КАЧЕСТВА» **РОСЗДРАВНАДЗОРА** 

**БЕЗОПАСНОСТЬ ДЕТЕЙ** 

Ежегодно дети попадают в отделения неотложной помощи, потому что они получили доступ к лекарствам, пока взрослые не видели. Эти неотложные вызовы можно предотвратить, если каждый раз, когда Вы используете лекарство, всегда кладете его дальше, выше и вне досягаемости и видимости детей.

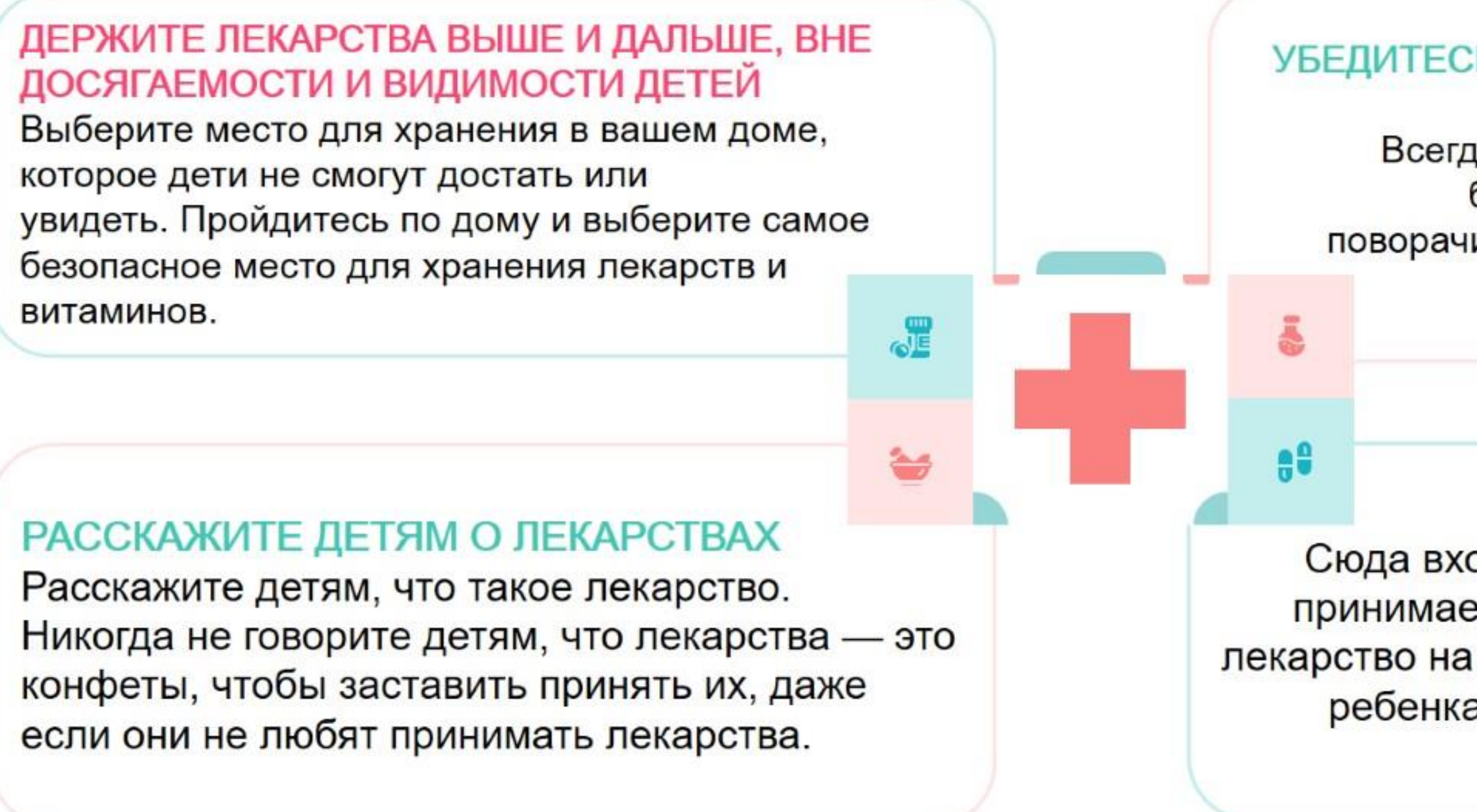

### УБЕДИТЕСЬ, ЧТО ПРЕДОХРАНИТЕЛЬНЫЙ КОЛПАЧОК **ЗАБЛОКИРОВАН**

Всегда закрывайте флакон с лекарством. Если на бутылке есть фиксирующая крышка, которая поворачивается, закручивайте ее до тех пор, пока не услышите щелчок.

## КАЖДЫЙ РАЗ УБИРАЙТЕ ЛЕКАРСТВА

Сюда входят лекарства и витамины, которые Вы принимаете каждый день. Никогда не оставляйте лекарство на кухонном столе или у кровати больного ребенка, даже если через несколько часов Вам придется дать его снова.

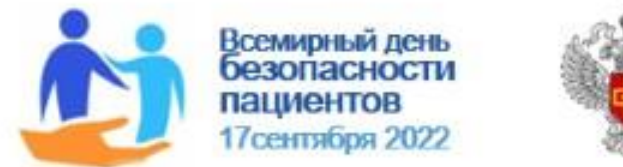

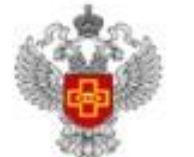

ОТВЕТСТВЕННЫЙ ПРИЕМ АНТИБИОТИКОВ

## Чрезмерное использование антибиотиков, особенно прием антибиотиков, когда они не являются правильным лечением, способствует устойчивости к антибиотикам.

## КАЖДЫЙ ТРЕТИЙ СЛУЧАЙ ИСПОЛЬЗОВАНИЯ АНТИБИОТИКОВ НЕ ОПРАВДАН И НЕ ЦЕЛЕСООБРАЗЕН!

Все больше инфекционных заболеваний становится труднее лечить из-за снижения эффективности антибиотиков. Следствием устойчивости к антибиотикам являются более продолжительные госпитализации, рост медицинских расходов и смертности.

В последние годы темпы развития лекарственной устойчивости привели к росту числа проблем со здоровьем.

**ЛНСТИТУТ КАЧЕСТВА» РОСЗЛРАВНАЛЗОРА** 

### Это включает:

- **23 Более серьезное заболевание**
- Более длительное восстановление
- Более частое или более длительное пребывание в больнице
- Более частые посещения медицинских работников  $52$
- Более дорогие и сложные диагностические процедуры

https://www.mayoclinic.org/healthy-lifestyle/consumer-health/in-depth/antibiotics/art-20045720

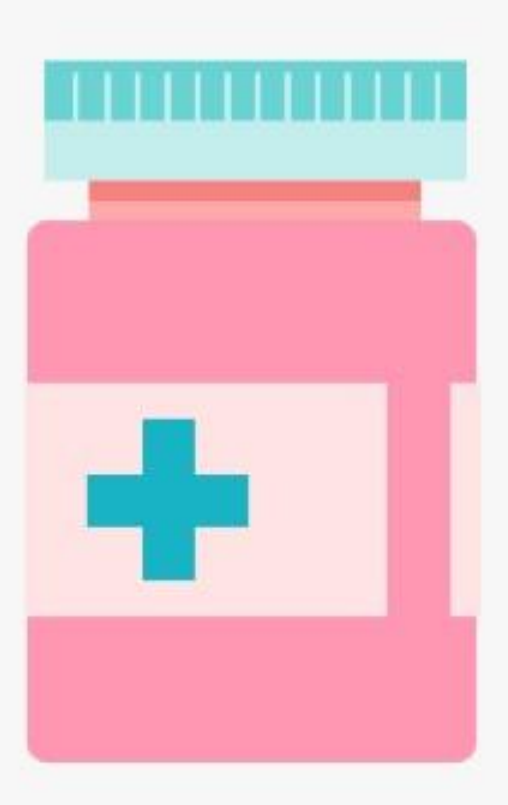

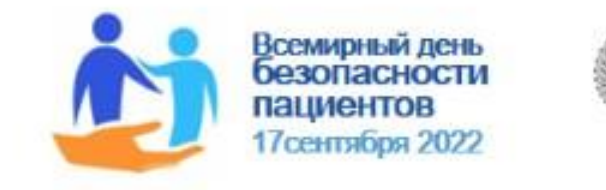

Антибиотики лечат инфекции, вызванные бактериями. Но они не лечат инфекции, вызванные вирусами (вирусные инфекции). Например, антибиотики являются правильным лечением острого фарингита, вызванного бактериями. Но неправильно лечить антибиотиками большинство болей в горле, вызванных вирусами.

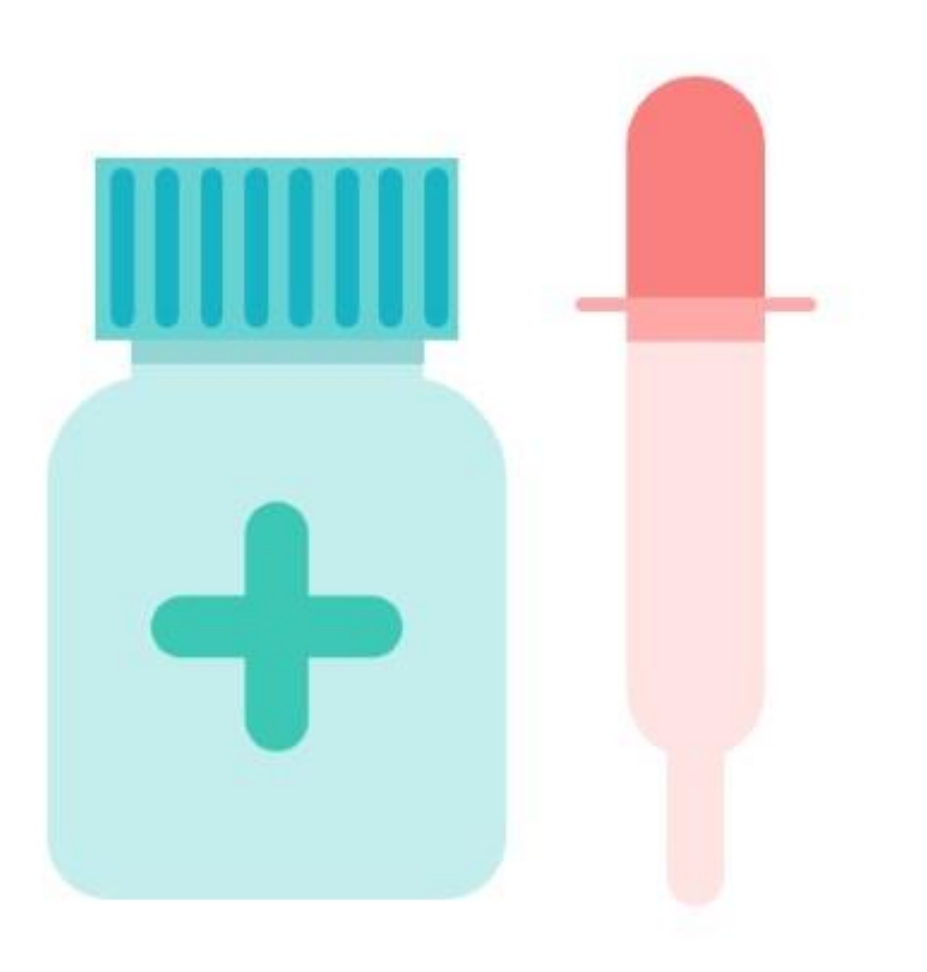

## Прием антибиотика при вирусной инфекции:

- НЕ вылечит инфекцию
	- НЕ защитит других людей от болезни
	- себя лучше
	- Может вызывать ненужные и вредные побочные эффекты
		- Способствует устойчивости к антибиотикам

## 12

НЕ поможет Вам или Вашему ребенку почувствовать

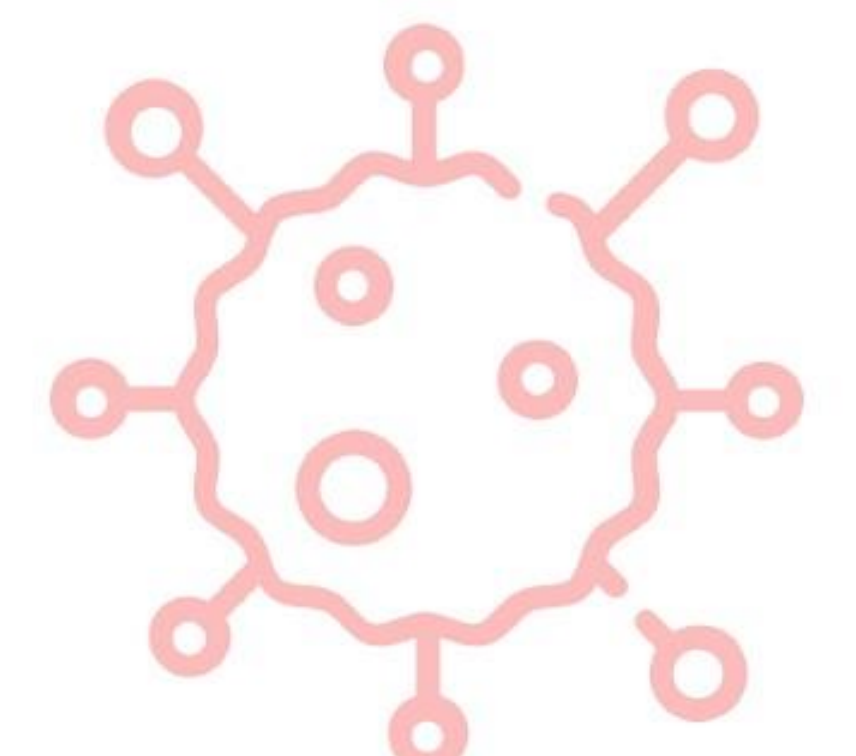

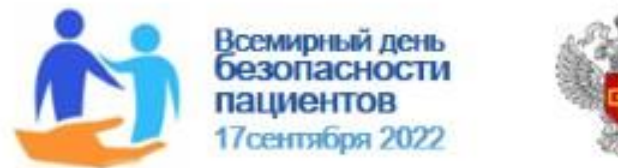

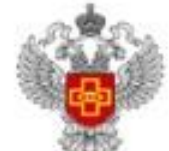

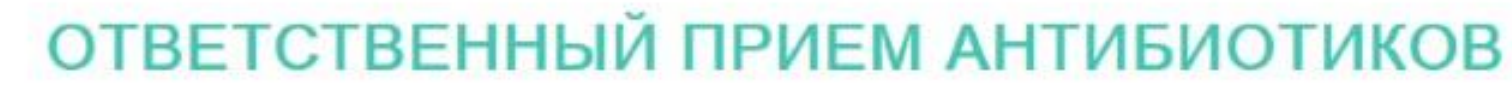

Заманчиво прекратить прием антибиотика, как только почувствуете себя лучше. Но Вам нужно пройти полное лечение, чтобы убить болезнетворные бактерии. Если Вы не принимаете антибиотик в соответствии с предписаниями, возможно, позже вам придется снова начать лечение. Если вы прекратите его прием, это также может способствовать распространению устойчивых к антибиотикам свойств среди вредных бактерий.

## ВЫ МОЖЕТЕ ПОМОЧЬ УМЕНЬШИТЬ РАЗВИТИЕ УСТОЙЧИВОСТИ К АНТИБИОТИКАМ СЛЕДУЮЩИМ ОБРАЗОМ:

Не настаивайте на выписке Вашим лечащим врачом антибиотики.

Регулярно мойте руки водой с мылом не менее 20 секунд. Очищайте любые порезы или раны, чтобы избежать бактериальных инфекций, требующих лечения антибиотиками.

Регулярно проводите вакцинацию. Некоторые вакцины защищают от бактериальных инфекций, таких как дифтерия и коклюш. Перед дальней поездкой также проверьте, нужны ли вам какие-либо вакцины.

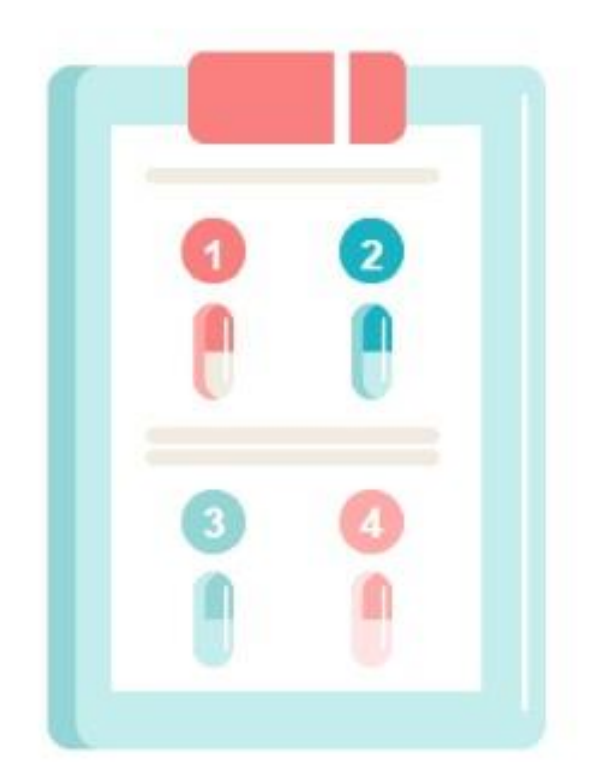

- рецепта на
- 
- 

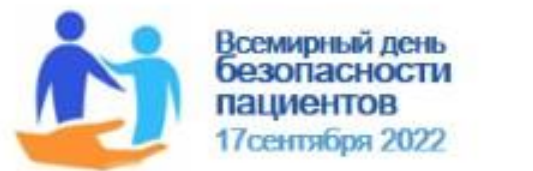

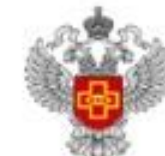

## ВЫ МОЖЕТЕ ПОМОЧЬ УМЕНЬШИТЬ РАЗВИТИЕ УСТОЙЧИВОСТИ К АНТИБИОТИКАМ СЛЕДУЮЩИМ ОБРАЗОМ:

- Снизьте риск заражения бактериальной инфекцией, распространяемой через пищу. Не пейте сырое молоко. Мойте руки перед приготовлением пищи и перед едой. Готовьте продукты до безопасной внутренней температуры.
- Используйте антибиотики только по назначению врача. Принимайте предписанную суточную дозу. Завершайте полное лечение. Сообщите своему врачу, если у вас есть какие-либо побочные эффекты.
- Никогда не принимайте оставшиеся антибиотики при другом заболевании для более позднего заболевания. Скорее всего, это не тот антибиотик. И они, вероятно, не включают полный курс лечения.
- Никогда не принимайте антибиотики, прописанные другому человеку, и не позволяйте никому принимать ваши антибиотики.

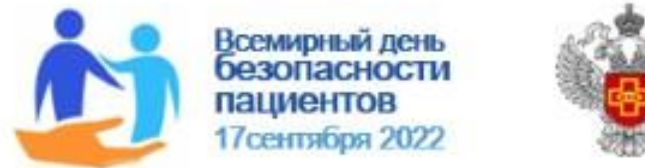

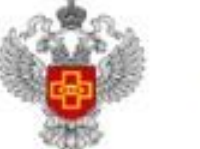

<u>И РА «НАПМОНУЦРНРІМ</u>

/ІНСТИТУТ КАЧЕСТВА» **РОСЗДРАВНАДЗОРА** 

СНИЖЕНИЕ РИСКОВ ВОЗНИКНОВЕНИЯ ИНФЕКЦИЙ

Во время или после операции Вы имеете риски заражения инфекцией в области оперативного вмешательства

## КАК ВЫ И ВАШИ БЛИЗКИЕ МОЖЕТЕ ПРЕДОТВРАТИТЬ ИНФЕКЦИИ В ОБЛАСТИ ХИРУРГИЧЕСКОГО ВМЕШАТЕЛЬСТВА?

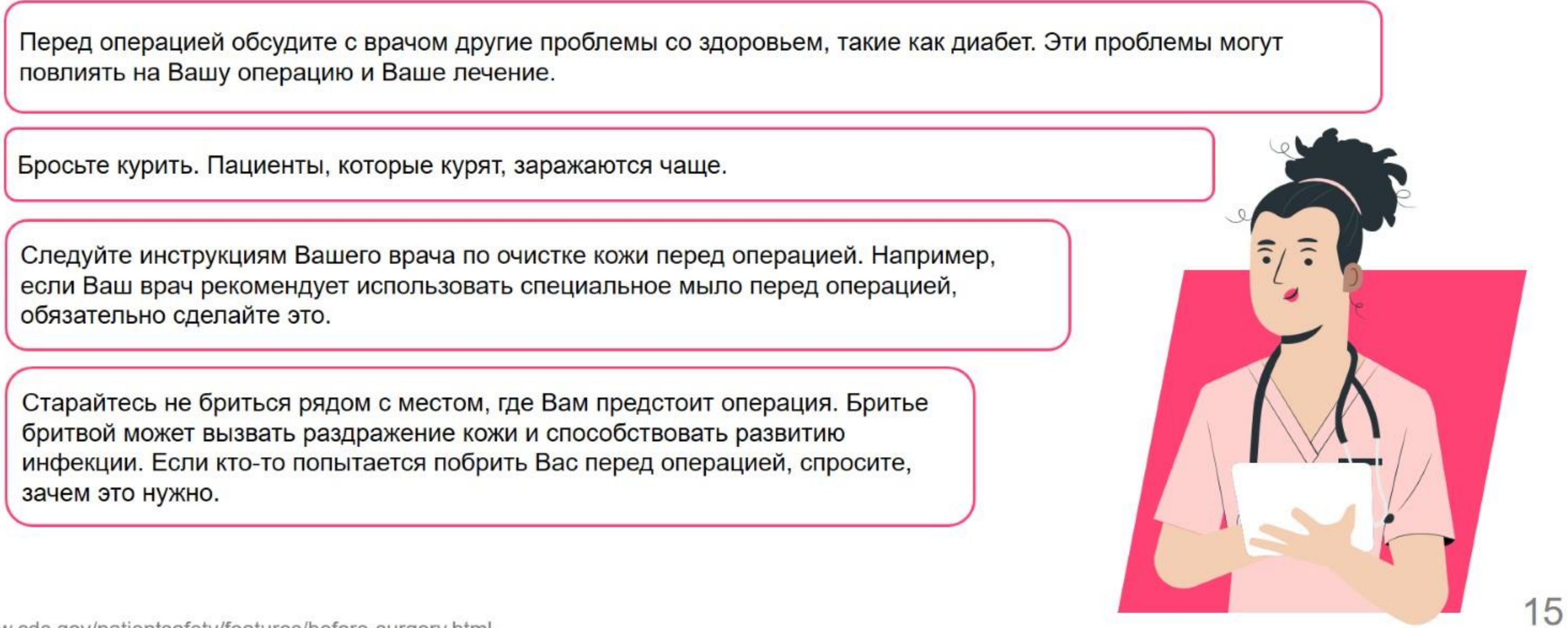

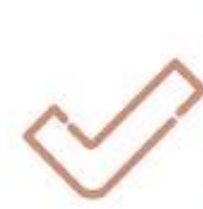

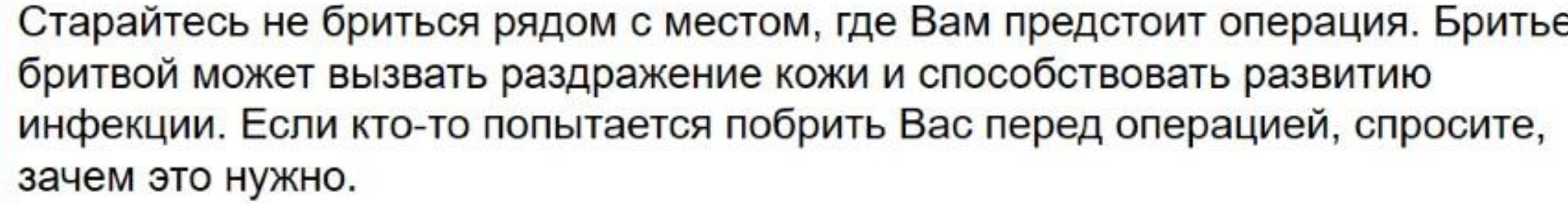

https://www.cdc.gov/patientsafety/features/before-surgery.html

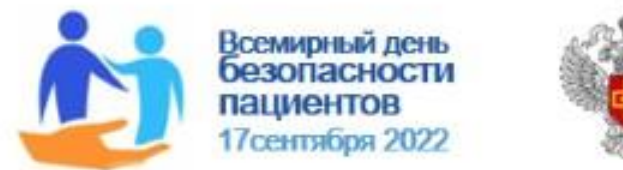

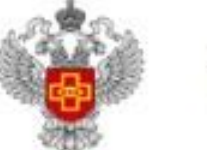

Во время или после операции Вы имеете риски заражения инфекцией в области оперативного вмешательства

После операции обязательно следуйте приведенным ниже рекомендациям для защиты от инфекции в области хирургического вмешательства.

- **Попросите Вашего врача вымыть руки, прежде чем он осмотрит Вас или осмотрит** Вашу рану. Не стесняйтесь попросить медицинского работника надевать на руки новые перчатки, прежде чем осматривать вас.
- **Не позволяйте посетителям прикасаться к операционной ране или повязкам.**
- **Попросите семью и друзей вымыть руки до и после посещения Вас.**
- **O Прежде чем покинуть стационар, убедитесь, что Вы понимаете, как ухаживать за** раной.
- **Всегда мойте руки до и после ухода за раной.**
- **Убедитесь, что Вы знаете, к кому обращаться, если у Вас возникнут вопросы или** проблемы после возвращения домой.
- **Если у Вас есть какие-либо симптомы инфекции, такие как покраснение и боль в** месте операции, выделения или лихорадка, немедленно позвоните своему врачу.

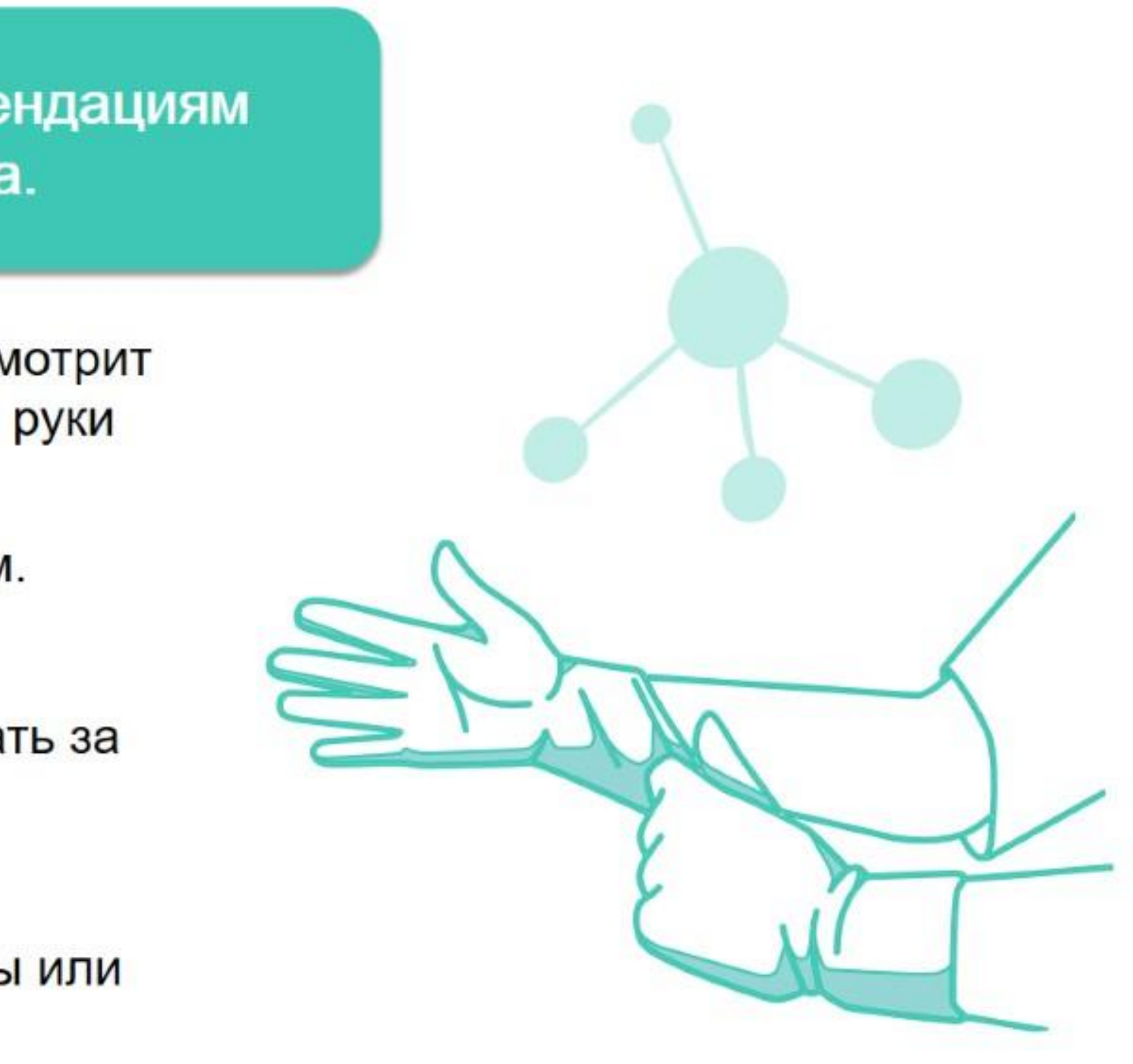

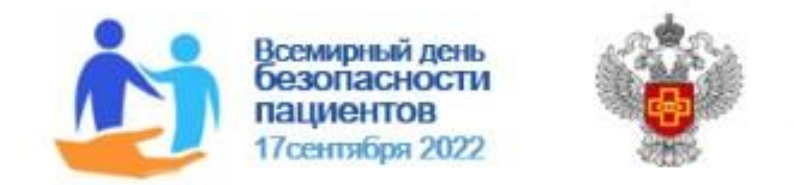

ФГБУ «НАЦИОНАЛЬНЫИ

ВЫВОДЫ

Ваши врачи и медицинские сестры прилагают все усилия, чтобы сохранить Ваше здоровье, но Вы также несете за это ответственность. Узнайте, какие вопросы задавать. Ждите ответов - это Ваша жизнь и Ваше здоровье! К сожалению, ошибки в лечении случаются. Они случаются в больницах, в аптеках или даже дома. И иногда люди страдают из-за этих ошибок.

Чем больше у Вас информации, тем лучше вы сможете предотвратить ошибки и позаботиться о себе. Вы должны задавать все интересующие Вас вопросы врачу и медицинским сестрам.

## ЧТО ВЫ МОЖЕТЕ СДЕЛАТЬ?

## ДОМА:

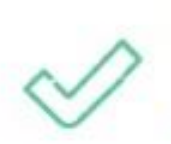

Храните лекарства в оригинальной упаковке. Многие таблетки выглядят одинаково, поэтому, храня их в оригинальной упаковке, вы будете знать, что есть что и как их принимать.

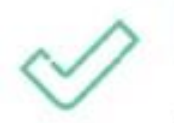

Никогда не принимайте чужие лекарства. Вы не знаете, будет ли он взаимодействовать с Вашими лекарствами, доза может быть неправильной для Вас или у Вас может быть аллергия.

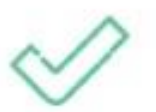

Читайте этикетку каждый раз, когда принимаете дозу, чтобы убедиться, что Вы выбрали правильное лекарство и следуете инструкциям.

Включите свет, чтобы принять лекарства. Если вы не видите, что берете, вы можете взять не ту вещь.

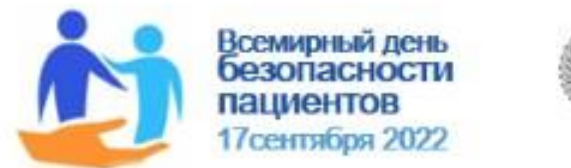

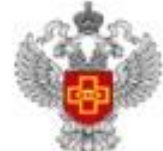

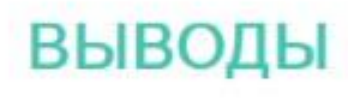

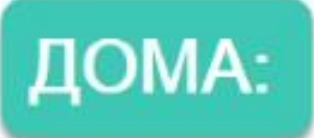

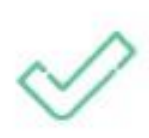

Не храните лекарства в аптечке в ванной или под прямыми солнечными лучами. Влажность, тепло и свет могут повлиять на эффективность и безопасность лекарств.

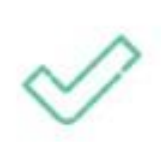

Храните лекарства для людей отдельно от лекарств для домашних животных или бытовой химии. Путаницы распространены и могут быть опасными.

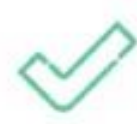

Не держите тюбики с мазями или кремами рядом с тюбиком зубной пасты. Они очень похожи, когда Вы быстро их хватаете, то ошибка может быть серьезной.

Не жуйте, не раздавливайте и не ломайте капсулы или таблетки, если это не указано. Некоторые лекарства длительного действия слишком быстро всасываются при жевании, что может быть небезопасно. Другие лекарства либо не будут эффективны, либо могут вызвать у Вас заболевание.

## В БОЛЬНИЦЕ:

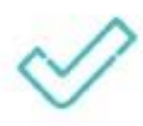

Возьмите свои лекарства и список Ваших лекарств с собой, когда идете в больницу. Ваши врачи и медсестры должны знать, что Вы принимаете.

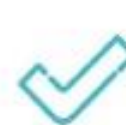

Скажите своему лечащему врачу, что хотите знать названия каждого лекарства и показания, по которым Вы их принимаете. Таким образом, если кто-то скажет Вам что-то другое, Вы будете знать, что нужно задавать вопросы для предотвращения ошибок.

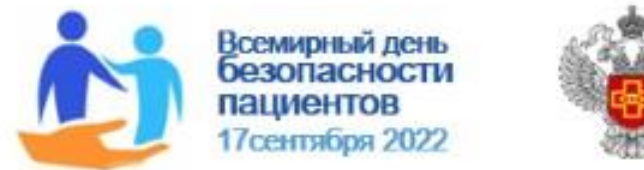

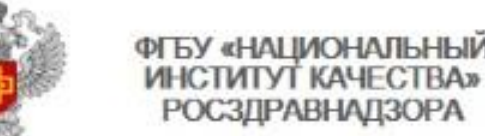

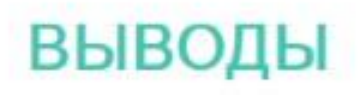

## В БОЛЬНИЦЕ:

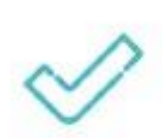

Не позволяйте никому давать Вам лекарства, не проверяя каждый раз Ваш больничный идентификационный браслет или не спрашивая Ваше полное имя и какие-либо иные идентификаторы. Это помогает предотвратить получение чужих лекарств.

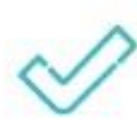

Перед любым тестом или процедурой спросите, потребуются ли для этого какие-либо лекарства. Напомните медсестре и врачу о Ваших аллергиях, если они у Вас есть.

## В КАБИНЕТЕ ВРАЧА:

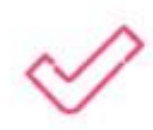

Берите с собой список лекарств каждый раз, когда идете к врачу, особенно если вы посещаете более одного врача. Они могут не знать о лекарствах, которые прописали Вам другие врачи.

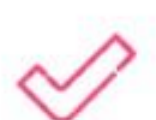

Попросите Вашего врача объяснить, что написано на любом рецепте, включая название лекарства и как часто вы должны его принимать. Затем, когда Вы берете рецепт в аптеку, вы можете перепроверить информацию на этикетке.

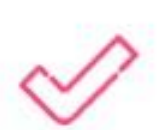

Сообщите своему врачу, что Вам нужна цель приема лекарства, указанная в рецепте. Многие названия лекарств выглядят одинаково, если написаны плохо; знание цели поможет вам и фармацевту в аптеке перепроверить рецепт.

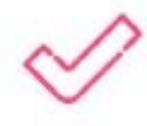

Если Ваш врач выписывает Вам новые лекарства для приема, убедитесь, что он или она проверяет, нет ли взаимодействия с другими вашими лекарствами.

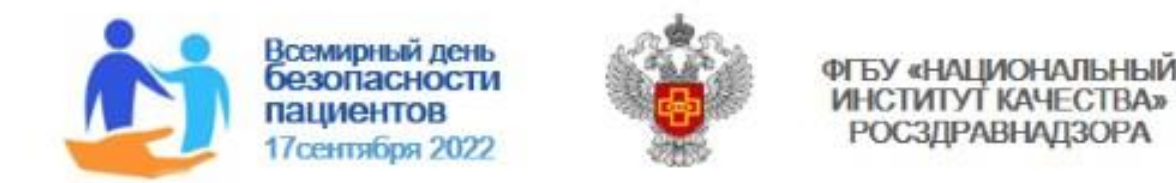

# ПРИНИМАЙТЕ АКТИВНОЕ УЧАСТИЕ В ВАШЕМ ЛЕЧЕНИИ!

Опыт показывает, что пациенты, которые принимают более активное участие в собственном лечении получают более благоприятные результаты

## За дополнительной информацией о Всемирном дне безопасности пациентов обращайтесь на официальные сайты:

Органов исполнительной власти субъекта Российской Федерации

Территориальных органов Федеральной службы по надзору в сфере здравоохранения субъекта Российской Федерации

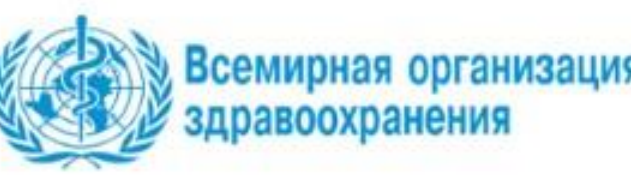

ФГБУ «НАЦИОНАЛЬНЫЙ ИНСТИТУТ КАЧЕСТВА **РОСЗЛРАВНАЛЗОР** 

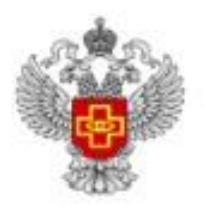

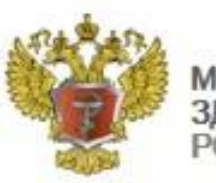

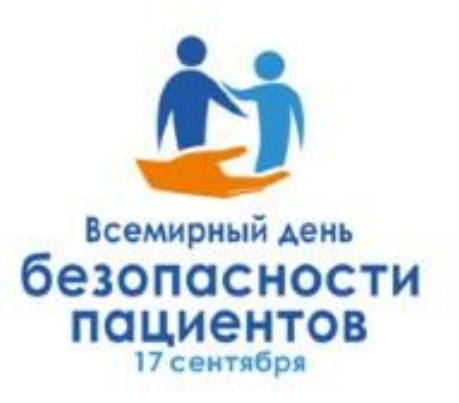

**МИНИСТЕРСТВО ЗДРАВООХРАНЕНИЯ РОССИЙСКОЙ ФЕДЕРАЦИИ** 

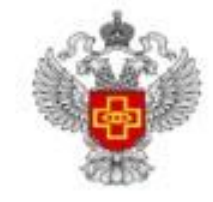

ФЕДЕРАЛЬНАЯ СЛУЖБА ПО НАДЗОРУ В СФЕРЕ

## **ПРОЙДИТЕ ИНТЕРАКТИВНЫЙ ОПРОС** пациентов по вопросам безопасности медицинской помощи по ссылке:

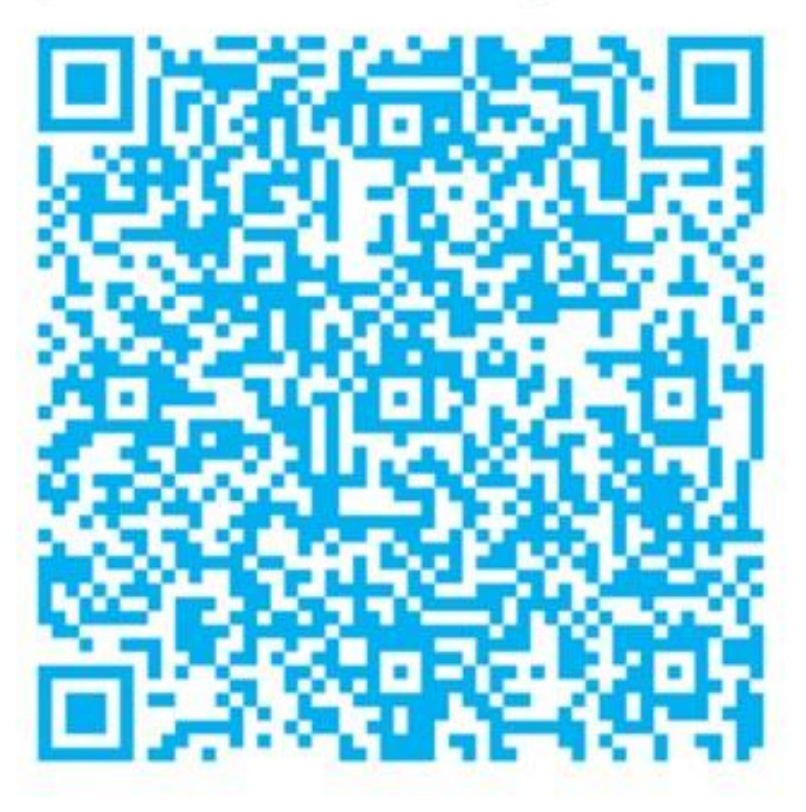

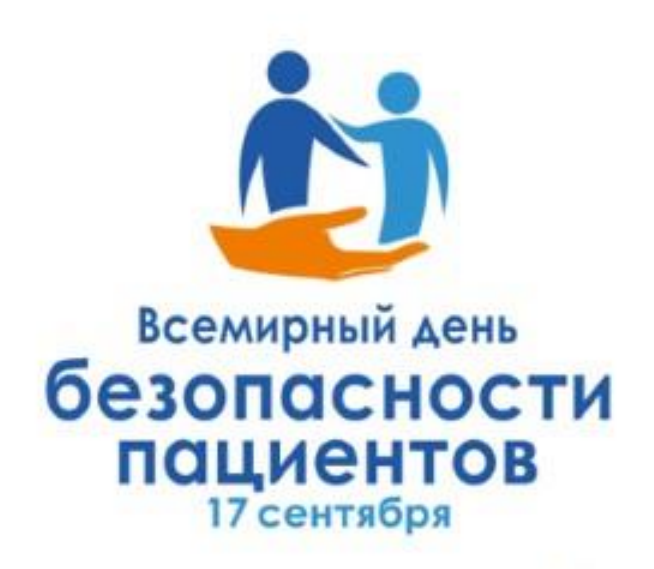

Информация о проведении мероприятий Всемирного дня безопасности пациентов на сайте

ФГБУ «Национальный институт качества»

Росздравнадзора

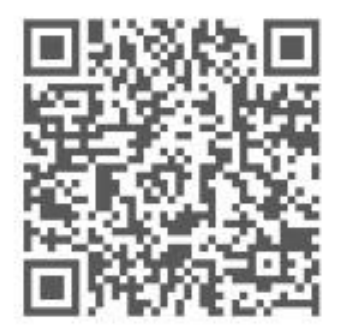

Москва, Славянская площадь, 4, с.1, подъезд 4, Тел: 8(495)980-29-35, info@nqi-russia.ru caйт: www.nqi-russia.ru

## Высказывайтесь и проводите мероприятия в поддержку Всемирного дня безопасности пациентов!

## #ДеньБезопасностиПациентов #PatientSafetyDay